教育研修専門部会 令和 3 年 6 月 23 日

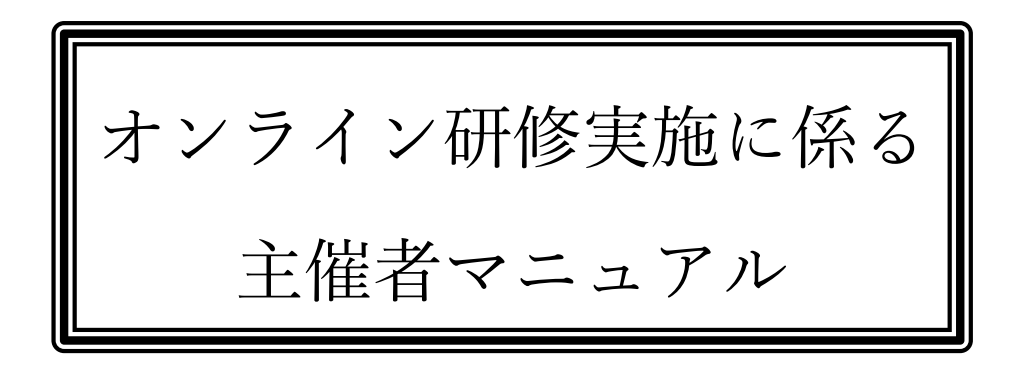

## 目次

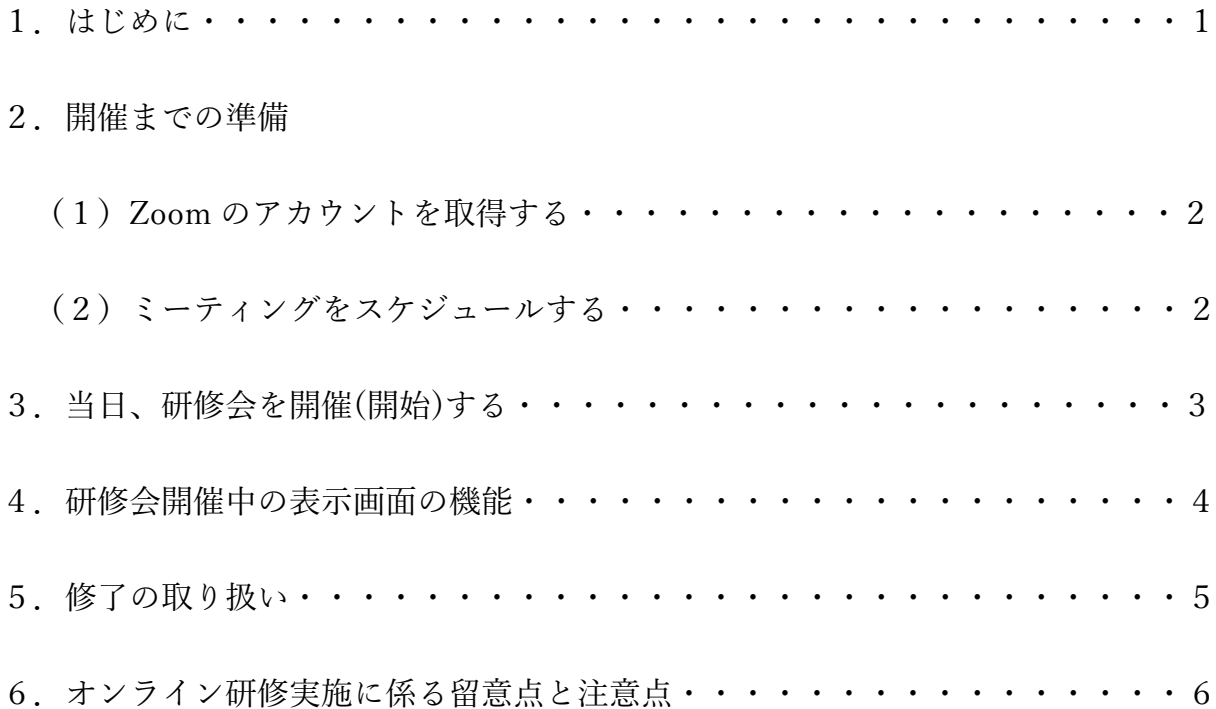

## 1.はじめに

本マニュアルの内容は、教育学事審議会からの指示により、令和3年に教育研修専門部 会にて、「講師マニュアル」「受講者マニュアル」とともに協議されたものです。

各マニュアルの内容は、教育研修専門部会で協議された「オンライン学習について(指 針)」に基づくもので、その内容は今後も引き続き検討して整備を行い、改訂を繰り返しな がら利便性を高めていく必要があります。

主催者におかれましては、情報通信技術の発展に伴い人々の生活様式が大きく変容して いく昨今において、このオンライン学習の各種マニュアルが、本宗教師・寺族にとって、 研鑽の一助となることを望みます。

ついては、各主催者におかれましては、本趣旨をご理解いただき、オンライン学習とい う新たな視線を取り入れた研修会運営にご尽力をいただきますようお願いいたします。

# 2.開催までの準備

(1)Zoom のアカウントを取得する 研修会を Zoom にて実施する場合、Zoom の公式 HP よりアカウントを取得していただく 必要があります。(公式 HP の URL <https://zoom.us/> )

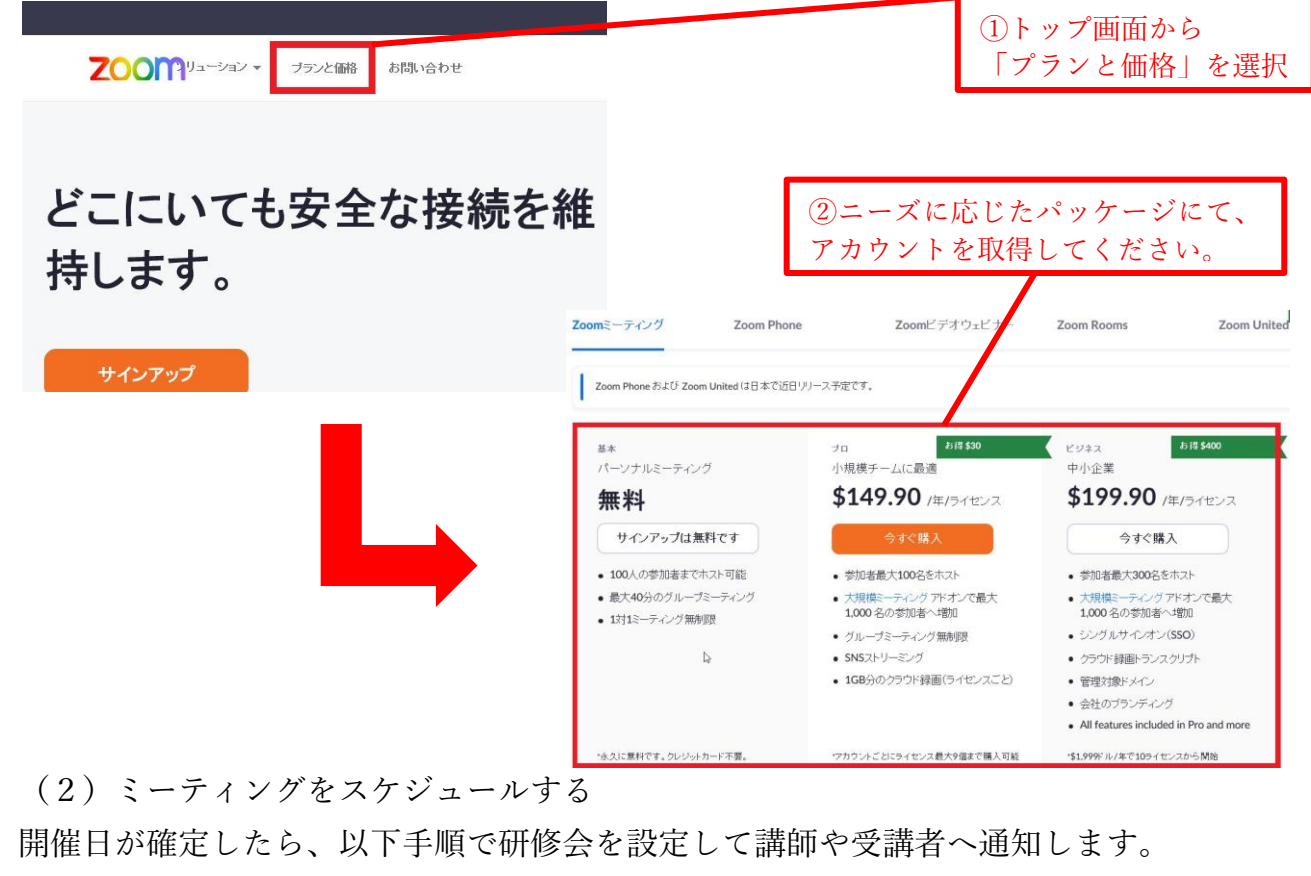

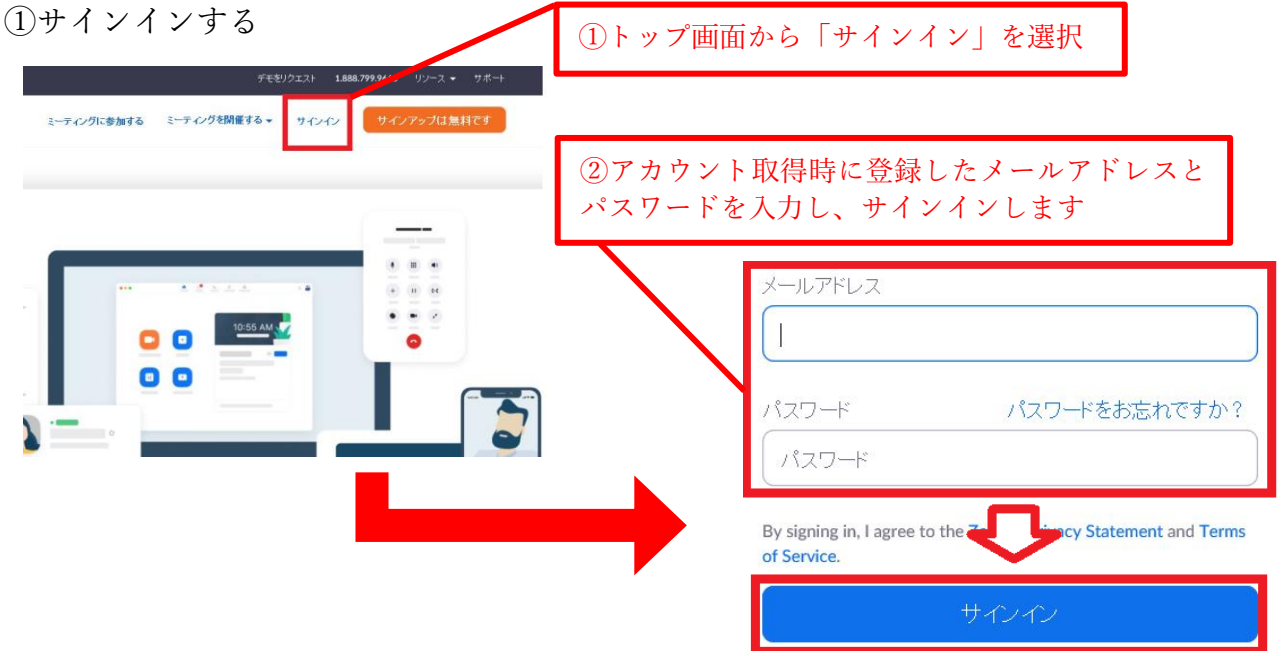

## ②ミーティング(研修会)をスケジュールする

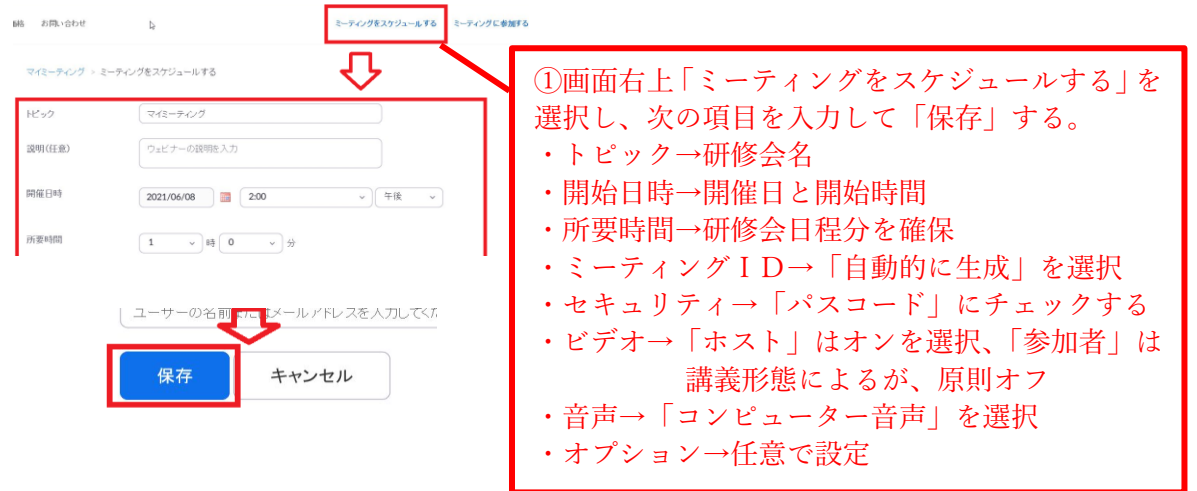

# ③講師および受講者へ通知する

研修会への参加に必要となるIDとパスコードまたはURLを通知する

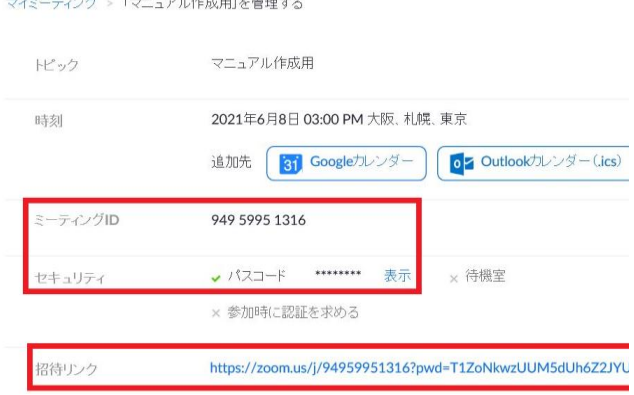

# 3.当日、研修会を開催(開始)する

サインイン(2.-(2)-②)してから、スケジュールしたミーティング(研修会)を開始する

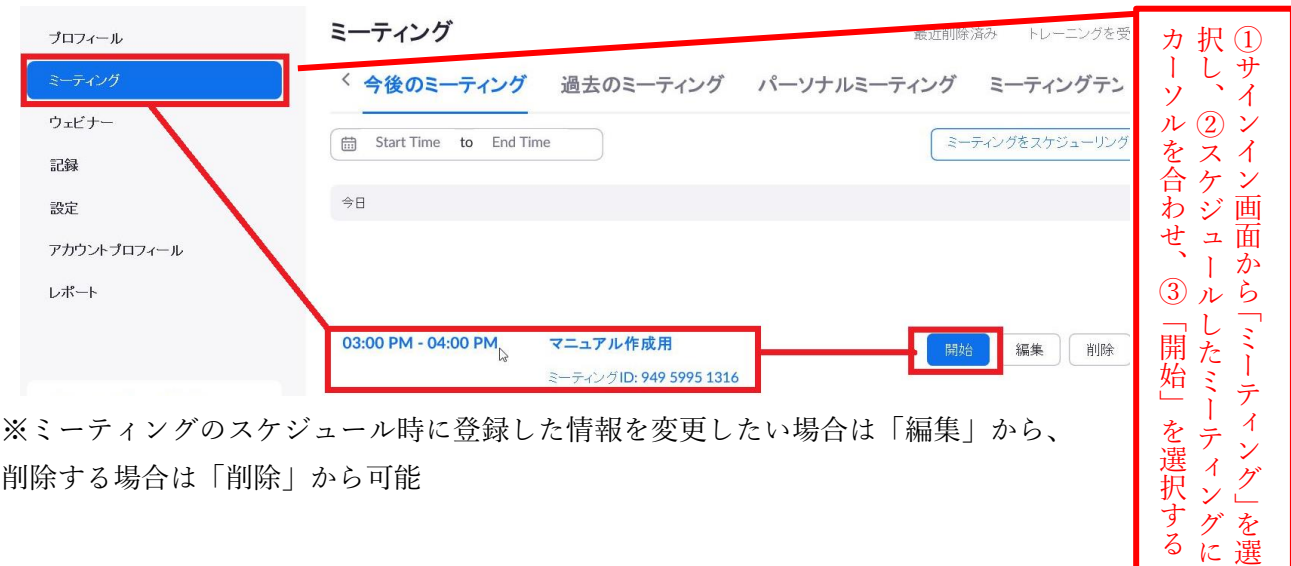

## 4.表示画面の機能

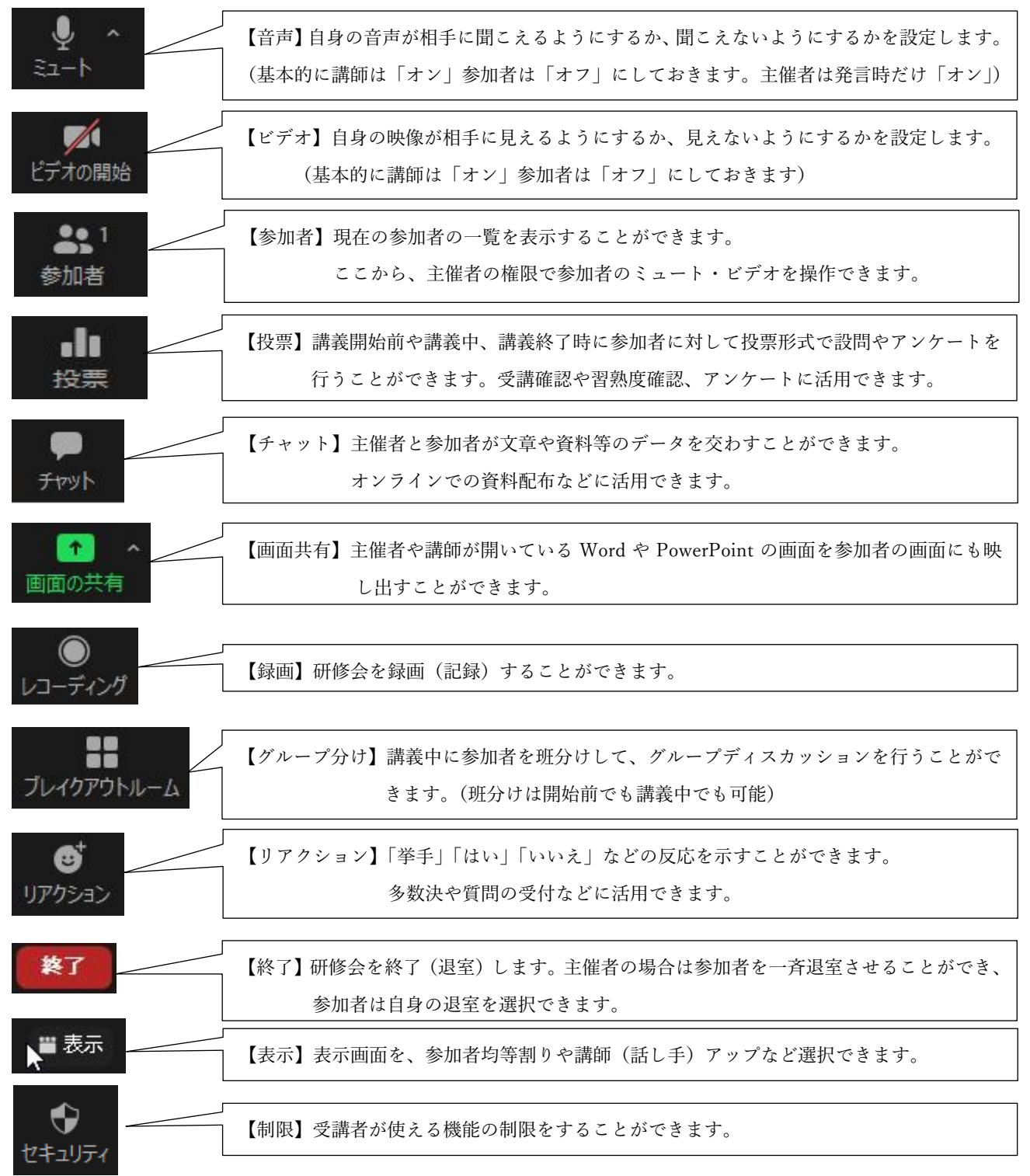

各機能の具体的な利用方法については、ZoomのHPなどインターネット上に解り易い解 説が掲載されておりますので、講師と相談の上、ご活用ください。

#### 5.修了の取り扱い

オンライン研修会実施に係る修了者の報告は、次に示す受講確認方法例を参考に主催者責 任において判断いただきます。

例 1)投票機能(回答記録)を用いた受講確認

<講師が利用する場合>

事前に設定した質問(選択クイズ)を任意のタイミングで出題できます。

講義内容に合わせた質問を講師が事前に作成し、進捗に合わせて出題した回答記録(ログ) により、受講確認を行う。

<事務局が利用する場合>

受付・修了証配布の代替として、事務局にて事前に設定した質問を講義開始直前と講義終 了直後に出題し、回答記録(ログ)により受講確認とする。

例2)チャット機能を用いた受講確認

講義中に事務局より「受講確認」と投稿し、受講者に「寺院名・氏名」を投稿させること で受講確認とする。(※講義中に入力作業を課すため、講義の妨げとなる可能性がありま す)

(※チャットの記録(ログ)も講義終了後に抽出することができます)

#### 例 3)入室許可機能による受講確認

研修会開始前、ミーティングオプション「参加者に参加を許可する」を利用し、受講者の 入退を許可する際に、受講確認をする。(※入室後の離席を確認することはできません)

例4)参加記録(ログ)による受講確認

- 研修会終了後、サインイン((2)-1))ページの「記録」より、受講者の入退室時間を抽出 し、受講確認とする。(※入室後の離席を確認することはできません)
- 例 5) 目視による受講確認
- 研修会中、受講者のビデオを「オン」に設定させ、事務局が目視で受講確認を行う。 (※カメラが非搭載の端末から受講する場合、外付けカメラが必要となります) (※データ通信量が増大し、映像の小間切れや音声遅延が生じる場合があります)

例 6) 例 1 から例 5 を複合的に用いた受講確認

## 6.オンライン研修実施に係る留意点と注意点

<留意点>

- ・通信環境や機器の影響
- インターネットを利用した講義配信であるため、受講者の利用する機器や地域の通信環境 により円滑に受講いただけない場合があります。
- ・平面に頼った講義が前提 講師による画面越しの指導となりますので、実技を伴う分野への活用には不向きです。

<注意点>

・受講者の疲労

長時間のオンライン講義は眼精疲労や肩こり、難聴を引き起こす危険性があります。講義 時間の設定への配慮や休憩時間の確保を意識してください。

・講義の妨げ

講義中に受講者側の音声(電話や来客、同居人の会話等)が混入することで、講義の進行 が妨げられることがあります。

受講者の発言を伴わない場合には事前にミュートを設定するなどの案内をしてください。 (講義中の質問は「チャット」や「リアクション」の挙手などの機能から可能です)

- ・対面式の講義に比べて、音声が聞き取りづらい場合があります。発言時には「ゆっくりと、 はっきりと」を意識してください。
- ・Zoom 研修の開催案内は、開催日時やミーティング ID、パスコードのほか、本宗主催の研 修会などを参照して主催者で決定した研修ルール(録画・資料転載の禁止、迷惑行為に対 する対応)などの必要事項を受講者に通知してください。また、システム不調時などで研 修会を急きょ中止する場合などには主催者のホームページで連絡するなど緊急時の対応 についてもあらかじめ決めておき、受講者にご案内ください。
- ・講師の出講承諾においては、オンラインで配信することの承諾のほか、録画動画を研修目 的で再度使用する場合の承諾(テキストの使用含む)などについても講師に確認を行って ください。録画動画(講義資料)データの保管は確実に行うこと。
- ・Zoom のオンライン学習での利用に際しては、試験的にオンライン配信のテストを行うな ど、システム利用に十分に慣れたうえで、実施してください。